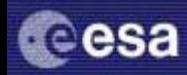

SpectraLib Database

http://gaia.esa.int/spectralib/

S. Ansari, Y. Balague, U. Lammers

Salim Ansari

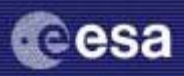

• The SpectraLib Database currently provides access to synthetic spectra of Zwitter, Castelli and Munari (A&A 417, 1055-1062 (2004)) with a total of 183 588 based on Kurucz's ATLAS9 models

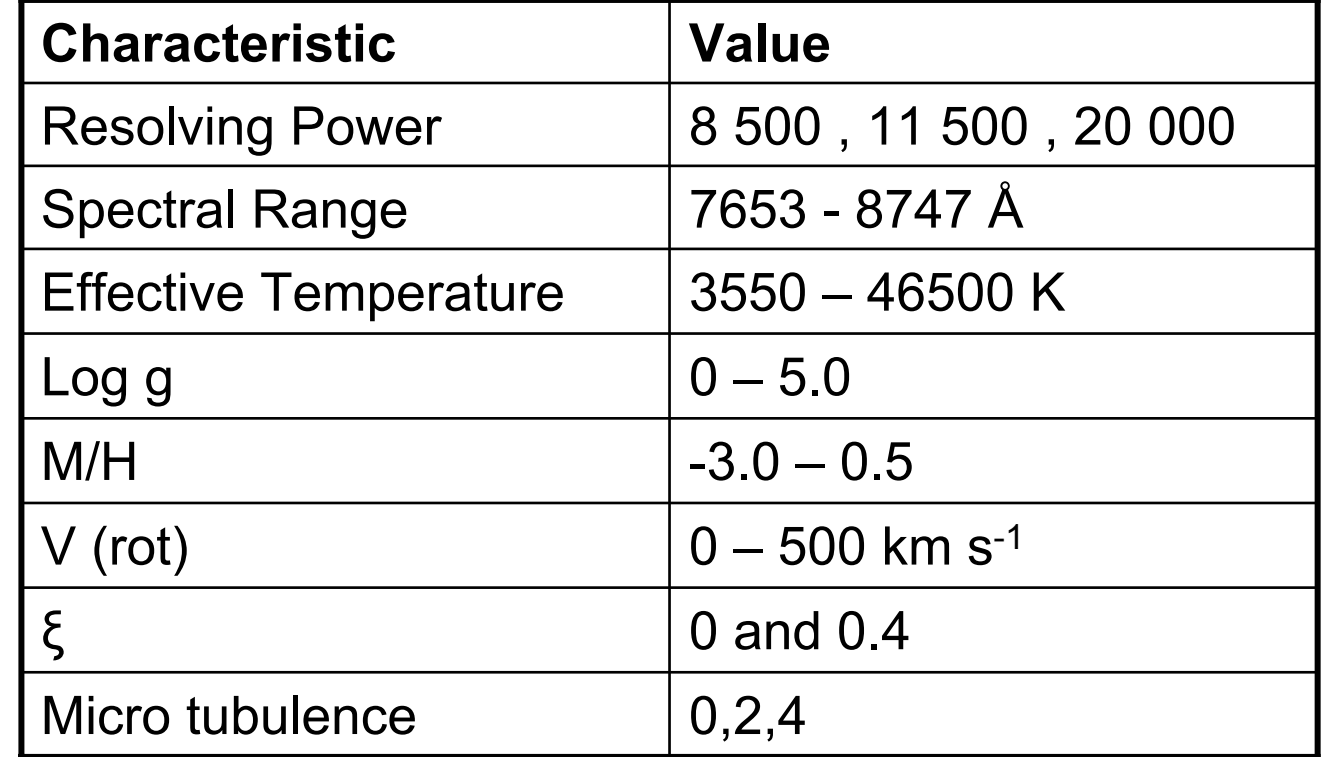

Radial Velocity Working Group Radial Velocity Working Group June 2004 3rd June 2004 Padova 3rd

Gaia

Salim Ansari

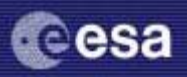

- Actively maintained at ESTEC
- Is intended to be a service for the Gaia **Community**
- Is extendable to include other such large-scale synthetic spectra

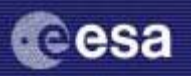

- •Web-based interface **http://gaia.esa.int/spectralib/**]
- Access on-line (browser) (requires Java)
- Form-based interface. Allows you to select any combination of spectra
- Output is available as a display or download in FITS format
- Supplied spectral display package is provided by StScI (SpecView) and is part of AVO standard package

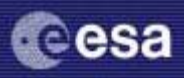

## **Online Features:**

- Reads standard FITS files
- Display crosshair X,Y positions
- •Convert to multiple units
- Zoom in and out
- Panning

# **Offline Features:**

- Multiple spectral display
- •• Basic spectral line fitting

3rd June 2004

3rd June 2004

Gaia

Salim Ansari

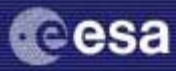

Currently based on an algorithm that combines parameters to define the filename: e.g. f765875v000r11500m10a09500g40k2nover.fits

**Advantage**: Any combination is possible, provided the spectrum is available

**Disadvantage**: The casual user has no possibility of finding out what spectra are available

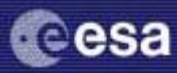

#### Example of Spectral Output

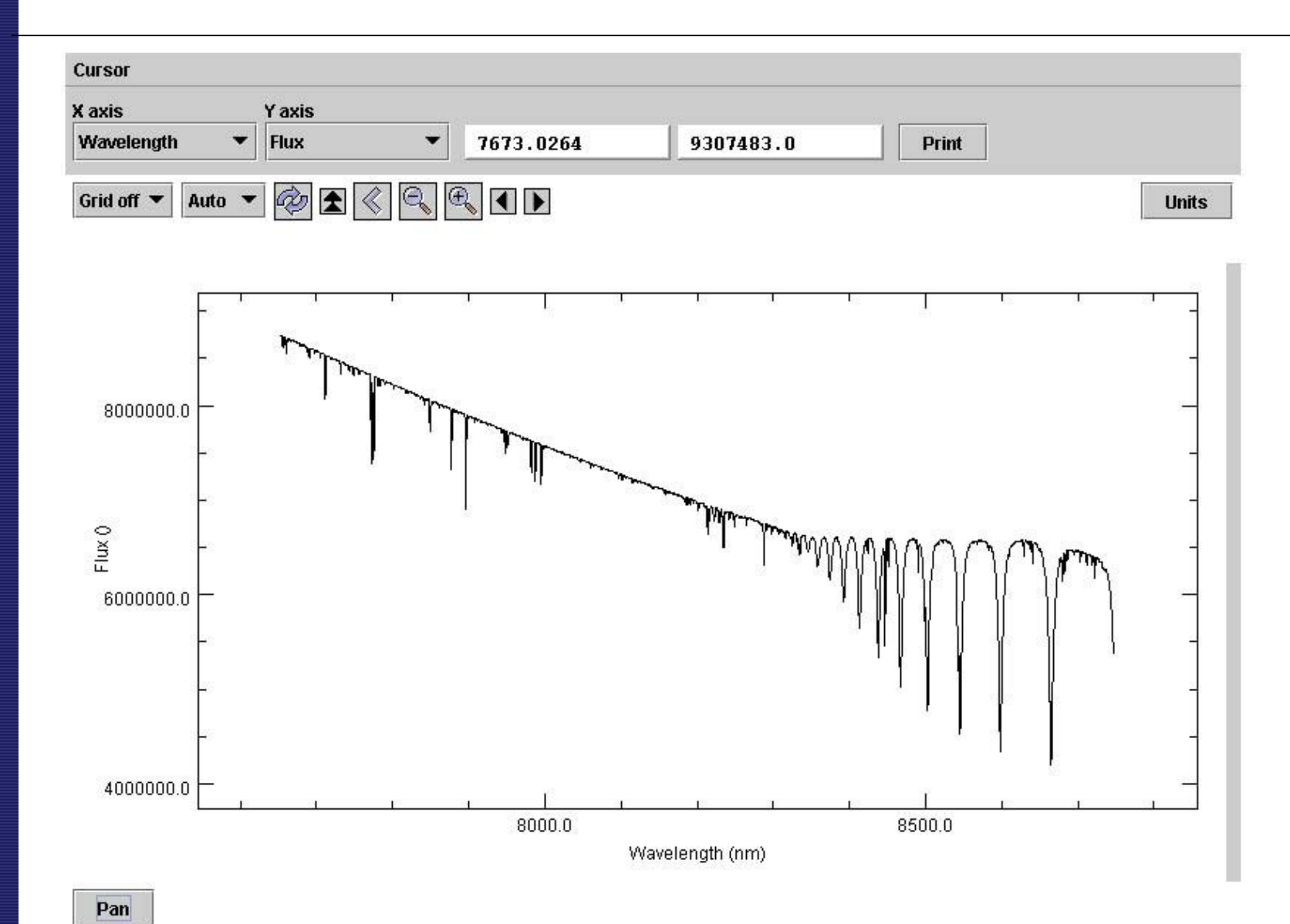

Gaia

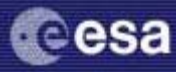

Radial Velocity Working Group Padova 3rd June 2004

Radial Velocity Working Group

June 2004

3rd

- •Multiple Sources of Spectra
- • All meta data will be placed in an Oracle Database, to allow more sophisticated searches
- Access from Gaia Parameter Database
- All other suggestions are welcome

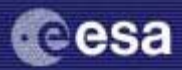

### www.gaia.esa.int/spectralib/

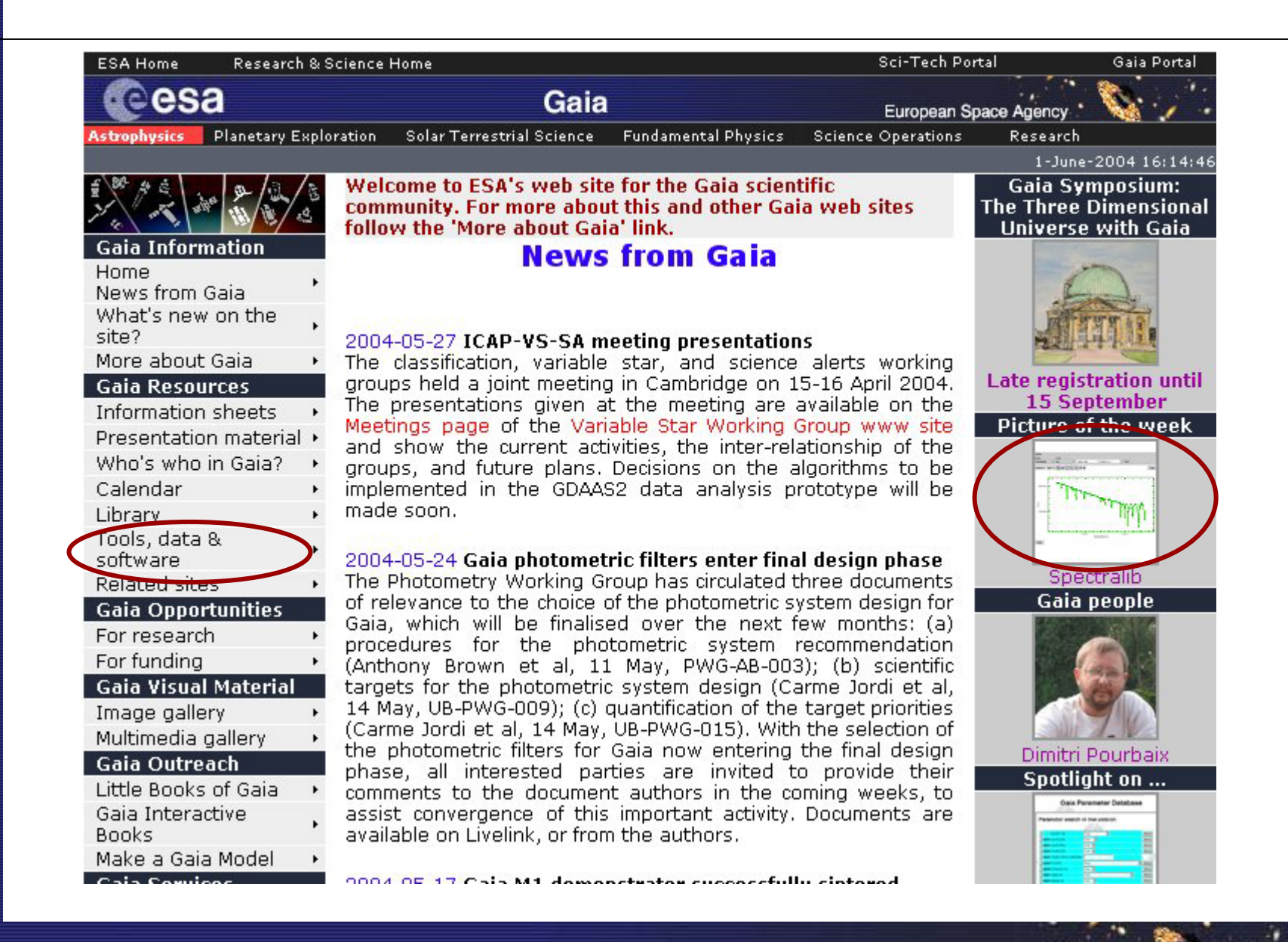

Salim Ansari

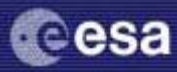

Radial Velocity Working Group Padova 3rd June 2004

Radial Velocity Working Group

3rd June 2004

## **<http://gaia.esa.int/spectralib/>**

Gaia

Salim Ansari